, tushu007.com

## <<MasterCAM X3

<<MasterCAM X3

- 13 ISBN 9787512401174
- 10 ISBN 7512401175

出版时间:2010-10

页数:394

PDF

更多资源请访问:http://www.tushu007.com

 $,$  tushu007.com

# <<MasterCAM X3

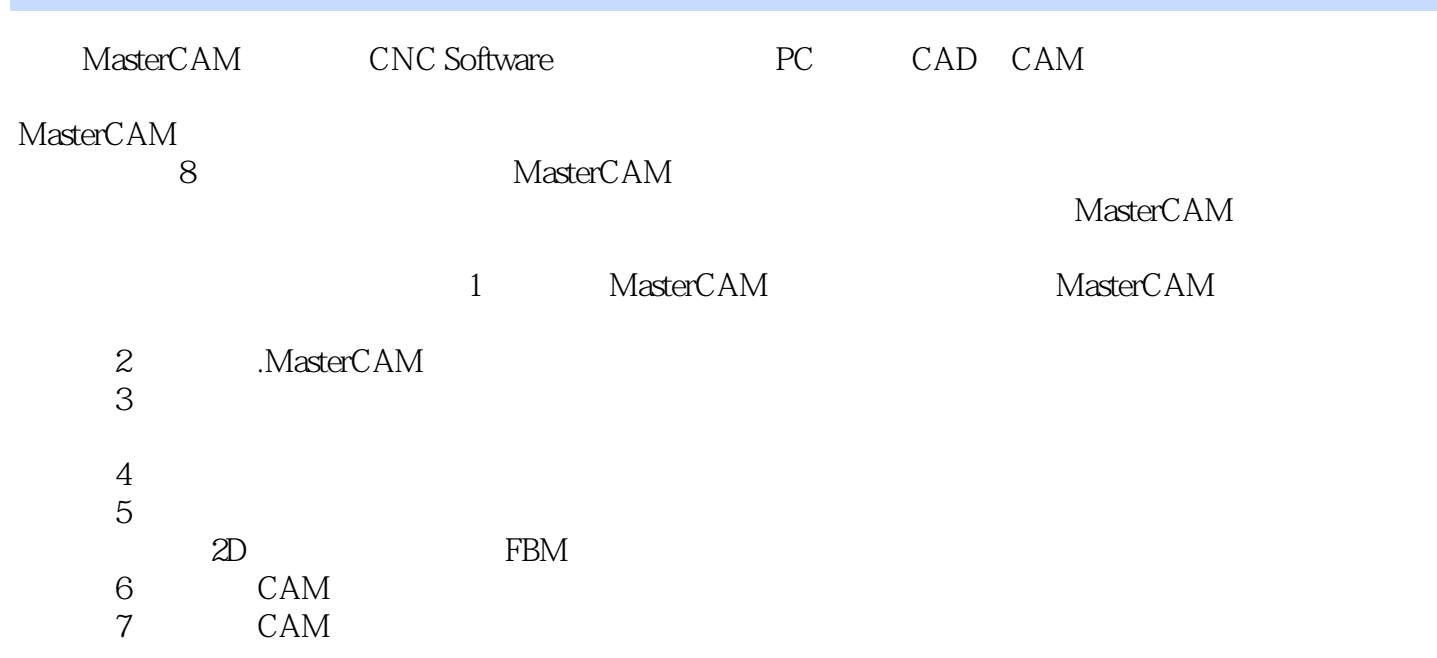

<<MasterCAM X3

MasterCAM X3

MasterCAM X3

MasterCAM X3

, tushu007.com

 $\frac{1}{\sqrt{2\pi}}$ 

MasterCAM X3

# <<MasterCAM X3

1 MasterCAM 1.1 1.1.1 MasterCAM 1.1.2 1.1.1.3 1.2 MasterCAM X3 1.3 MasterCAM X3 1.4 MasterCAM X3 1.5 MasterCAM X3系统规划 本章小结 思考与练习第2章 二维造型 2.1 二维图形的绘制 2.1.1  $2.1.2$   $2.1.3$   $2.1.4$   $2.1.5$  $2.2$   $2.2$   $2.2$   $2.2$   $2.2$   $2.2$   $2.3$   $2.2$  $3$  2.31 2.32 2.33 2.34  $2.4$   $3.1$  $3 \t1 \t1 \t3 \t1 \t2 \t3 \t1 \t3 \t3 \t3 \t3 \t4$  $3.1.5$   $3.2$   $3.2.1$   $3.2.2$  $3.3 \quad 3.3.1 \quad 3.3.2 \quad 3.4 \quad 3.5 \quad 3.3.2$ 6 2 4 4 1 4 1 4 1 2 4 1 3 4 1 4 4 1 5 4 2 4 2 1 4.2.2 4.2.3 4.2.4 4.2.5 4.2.6 4.2.7 4.3 4.4 45 4.6 实例讲解 4.6.1 讲解实例——凸轮 4.6.2 讲解实例——连杆零件 本章小结 思考与练习第5章  $\begin{array}{ccccccc} 5 & 1 & 5 & 2 & 5 & 2 & 1 & \text{Toolpaths} \end{array}$  $2\hspace{1.5cm}2\hspace{1.5cm}2\hspace{1.5cm}5\hspace{1.5cm}2\hspace{1.5cm}3\hspace{1.5cm}5\hspace{1.5cm}4\hspace{1.5cm}5\hspace{1.5cm}5\hspace{1.5cm}5\hspace{1.5cm}5\hspace{1.5cm}5$ 6 5.6.1 5.6.2 5.6.3 Backplot( (a) 5.7 5.8 Contour( (b) 5.8.1 5.8.2 5.8.2 5.8.3 5.9 Facing(  $5.8.3$  $5.9.2$   $5.10 2D$  High speed( $1.2D$ 5.10.2 2D 5.11 Engraving(  $\qquad$  ) 5.11.1 5.11.2 5.11.3 Roughing Finishing( and 5.11.4  $5\quad 11\quad 5$   $5\quad 12 \text{ Drill}$   $5\quad 12\quad 1$   $5\quad 13\quad 1$ 12.2 5.12.3 5.13 Circle paths(  $\qquad$  5.13.1 Circle mill( ) 5 13 2 Thread mill( ) 5 13 3 AutoDrill( ) 5.13.4 Start hole( ) 5.13.5 Slot drill( ) 5.13.6 Helix bore( (a) 5.14 FBM( ) 5.14.1 5.14.2 FBM 5.14.3 FBM Drill(  $\qquad \qquad$  ) 5.15 2D Pocket(  $\qquad \qquad$  ) 5.15.1 5.15.2 5.15.3 5.16 Transform() 5.15.2 5.16 Transform( 17 Art 5 17 1 5 17 2 6 Surface 6 1 6 2 6 3 Parallel( /精加工) 6.3.1 平行铣削的基本步骤 6.3.2平行铣削的主要参数 6.3.3 平行铣削实例练习 6.4 Radial( a) 6.4 1 6.4.2 (6.4.2 contracts of the set of the set of the set of the set of the set of the set of the set of the set of the set of the set of the set of the set of the set of the set of the set of the set of 1 2 3 6 5 Project( 1 3 6 5 Project( 1 3 6 5 Project( 1 3 6 5  $\pm$  1 6 5  $\pm$ 2 6.5.3 6.6 Flowline( ) 6.6.1 曲面流线加工的基本步骤 6.6.2 曲面流线加工的主要参数 6.6.3 曲面流线加工的实例练习 6 7 Contour( ) 6.7.1 6.7.2 6.8 Restmill( (a) 6.8.1 6.8.2 料清除粗加工的主要参数 6.8.3 Leftover(残料清角精加工) 6.9 Pocket(曲面挖槽粗加工) 6.9.1  $6.9.2$  6.10 Plunge(  $6.10$  Plunge(  $6.10.1$ 式粗加工的基本步骤 6.10.2 钻削粗加工的主要参数 6.11 Parallel steep(平行式陡斜面精加工) 6 .11 1 1 6 11 2 6 12 Shallow( 1 6.12.1 6.12.2 6.13 Pencil(交线清角精加工) 6.13.1 交线清角精加工的基本步骤 6.13.2 交线清角精加工的主要参数

#### , tushu007.com

### <<MasterCAM X3

6.14 Seallop( ) 6.14.1 6.14.2  $6.15$  Blend(  $6.15$  Blend(  $6.15$  1 .15.2 曲面熔接精加工的主要参数 本章小结 思考与练习第7章 MasterCAM X3的车削加工 7.1 车 7.2 Rough(  $\rightarrow$  7.2.1 7.2.2 7.2.3 7.3 Finish() 7.4 Face() 7.4 1 7.4.2 7.4.3 7.5 Drill( ) 7.5.1 本步骤 7.5.2 钻孔加工实例讲解 7.6 Thread(螺纹车削加工) 7.6.1 螺纹车削的基本步骤 7.6 2 7.7 Groove( 7.7.2 7.7.2 1 7.7.2 0 8 8 1 8 2 Curve 5 Axis(5 ) 8.2.1 5 8.2.2 5 8.3 Drill 5 Axis(5 ) 8.3.1 5 8.3.2 5 8.3.3 5 8.4 Swarf 5 Axis(5 ) 8.4.1 5 8.4.2 Swarf 5-axis 8.4.3 Swarf 5 Axis 8.4.4 5 8.5 Multisurface 5 A.xis(5 8.5.1 5 8.5.2 Msurf 5-axis(5 )<br>  $8.5.2$  Msurf 5-axis(5 ) 8.6.1 5<br>  $8.6$  8.5.3 5<br>  $8.6$  8.5.3 5<br>  $8.6$  8.5.3 8.6 Flowline 5 Axis(5  $\,$  ) 8.6.1 5  $\,$  8.6.2 5  $\,$  8.6.2  $\,$  8.6.2  $\,$ 3 5 6 3.7 Rotary 4 Axis(4 5 3.5 6 3.7 Rotary 4 Axis(4 5.7 a) 8.7.1 4 2 Rotary 4 Axis( 4) 6.7.3 4 8.8 Port 5 Axis(5

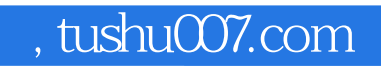

# <<MasterCAM X3

本站所提供下载的PDF图书仅提供预览和简介,请支持正版图书。

更多资源请访问:http://www.tushu007.com